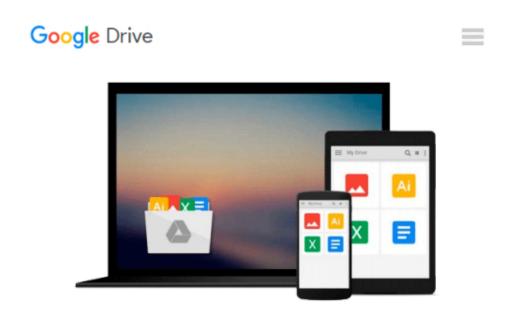

# SharePoint 2010 branding in practice: a guide for web developers

Yaroslav Pentsarskyy

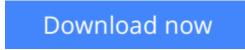

<u>Click here</u> if your download doesn"t start automatically

## SharePoint 2010 branding in practice: a guide for web developers

Yaroslav Pentsarskyy

**SharePoint 2010 branding in practice: a guide for web developers** Yaroslav Pentsarskyy Master SharePoint 2010 branding and interface development with deep and to-the-point How To's. Get task-specific guidance and detailed code samples to help you get started right away.

This book is meant for web developers and user interface developers and will bridge anything else you will need to successfully apply your existing branding skills to the SharePoint 2010.

Here are top things you will learn with this book:

1.Setting up your development virtual machine and overview of SharePoint 2010 branding; What's Where and Why?

2.Customizing SharePoint 2010 Collaboration Sites. At the end of this chapter, we'll actually transfer branding of a traditionally cut site (HTML, CSS etc) to SharePoint 2010

3.Customizing SharePoint 2010 Publishing Sites. Here you will learn all about branding large enterprise sites 4.Customizing SharePoint 2010 Specialized Sites. All about customizing user profile sites, blog site, and other specialized sites

5.Extending Search Look and Feel. Learn about particulars of branding SharePoint 2010 Search and its components

6.Integrating Third-Party UI Components into SharePoint. Here, we look at integrating controls from Telerik and your own custom controls

7.Branding SharePoint Publishing and Custom Pages

8. Changing the Look of SharePoint Forms. Forms are heavily used in SharePoint 2010 and rarely explained how to brand, here we'll learn all about branding list and item forms

9.Client-Side Interaction with External and Local Web Services. Particulars of integrating external services with SharePoint 2010

10. Creating SharePoint 2010 Ribbon Components and Managing Existing Ribbon Elements. Get all the samples and tips on how to extend SharePoint 2010 ribbon

Download book source code here: www.sharemuch.com/download

Code examples in this book as well as downloadable source code have been thoroughly tested. With the source code provided, you will be able to jump right into the example and build on the top of it to apply your specific scenario.

**<u>Download</u>** SharePoint 2010 branding in practice: a guide for ...pdf

**Read Online** SharePoint 2010 branding in practice: a guide fo ...pdf

#### Download and Read Free Online SharePoint 2010 branding in practice: a guide for web developers Yaroslav Pentsarskyy

#### From reader reviews:

#### Lauren Allison:

Why? Because this SharePoint 2010 branding in practice: a guide for web developers is an unordinary book that the inside of the book waiting for you to snap this but latter it will zap you with the secret that inside. Reading this book alongside it was fantastic author who have write the book in such incredible way makes the content within easier to understand, entertaining approach but still convey the meaning thoroughly. So, it is good for you because of not hesitating having this any longer or you going to regret it. This excellent book will give you a lot of rewards than the other book have such as help improving your talent and your critical thinking way. So, still want to hesitate having that book? If I have been you I will go to the guide store hurriedly.

#### **Marylou Standley:**

SharePoint 2010 branding in practice: a guide for web developers can be one of your nice books that are good idea. All of us recommend that straight away because this e-book has good vocabulary that could increase your knowledge in vocabulary, easy to understand, bit entertaining but delivering the information. The article author giving his/her effort to get every word into delight arrangement in writing SharePoint 2010 branding in practice: a guide for web developers yet doesn't forget the main position, giving the reader the hottest as well as based confirm resource details that maybe you can be certainly one of it. This great information can drawn you into new stage of crucial pondering.

#### **Dennis Bales:**

This SharePoint 2010 branding in practice: a guide for web developers is great e-book for you because the content that is certainly full of information for you who else always deal with world and possess to make decision every minute. This book reveal it facts accurately using great organize word or we can state no rambling sentences within it. So if you are read the idea hurriedly you can have whole details in it. Doesn't mean it only will give you straight forward sentences but hard core information with beautiful delivering sentences. Having SharePoint 2010 branding in practice: a guide for web developers in your hand like finding the world in your arm, info in it is not ridiculous just one. We can say that no guide that offer you world throughout ten or fifteen moment right but this reserve already do that. So , this is certainly good reading book. Hi Mr. and Mrs. occupied do you still doubt that?

#### Weston Brock:

The book untitled SharePoint 2010 branding in practice: a guide for web developers contain a lot of information on the idea. The writer explains her idea with easy technique. The language is very clear to see all the people, so do not really worry, you can easy to read the item. The book was compiled by famous author. The author will take you in the new period of time of literary works. You can actually read this book because you can please read on your smart phone, or product, so you can read the book in anywhere and

anytime. If you want to buy the e-book, you can wide open their official web-site and also order it. Have a nice learn.

## Download and Read Online SharePoint 2010 branding in practice: a guide for web developers Yaroslav Pentsarskyy #WTNR09BV3JP

### **Read SharePoint 2010 branding in practice: a guide for web developers by Yaroslav Pentsarskyy for online ebook**

SharePoint 2010 branding in practice: a guide for web developers by Yaroslav Pentsarskyy Free PDF d0wnl0ad, audio books, books to read, good books to read, cheap books, good books, online books, books online, book reviews epub, read books online, books to read online, online library, greatbooks to read, PDF best books to read, top books to read SharePoint 2010 branding in practice: a guide for web developers by Yaroslav Pentsarskyy books to read online.

### Online SharePoint 2010 branding in practice: a guide for web developers by Yaroslav Pentsarskyy ebook PDF download

SharePoint 2010 branding in practice: a guide for web developers by Yaroslav Pentsarskyy Doc

SharePoint 2010 branding in practice: a guide for web developers by Yaroslav Pentsarskyy Mobipocket

SharePoint 2010 branding in practice: a guide for web developers by Yaroslav Pentsarskyy EPub